## <<AutoCAD 2009

 $<<$ AutoCAD 2009

- 13 ISBN 9787121084300
- 10 ISBN 7121084309

出版时间:2009-4

页数:390

PDF

更多资源请访问:http://www.tushu007.com

# $<<$ AutoCAD 2009

, and  $\alpha$  is the system of  $\alpha$ 

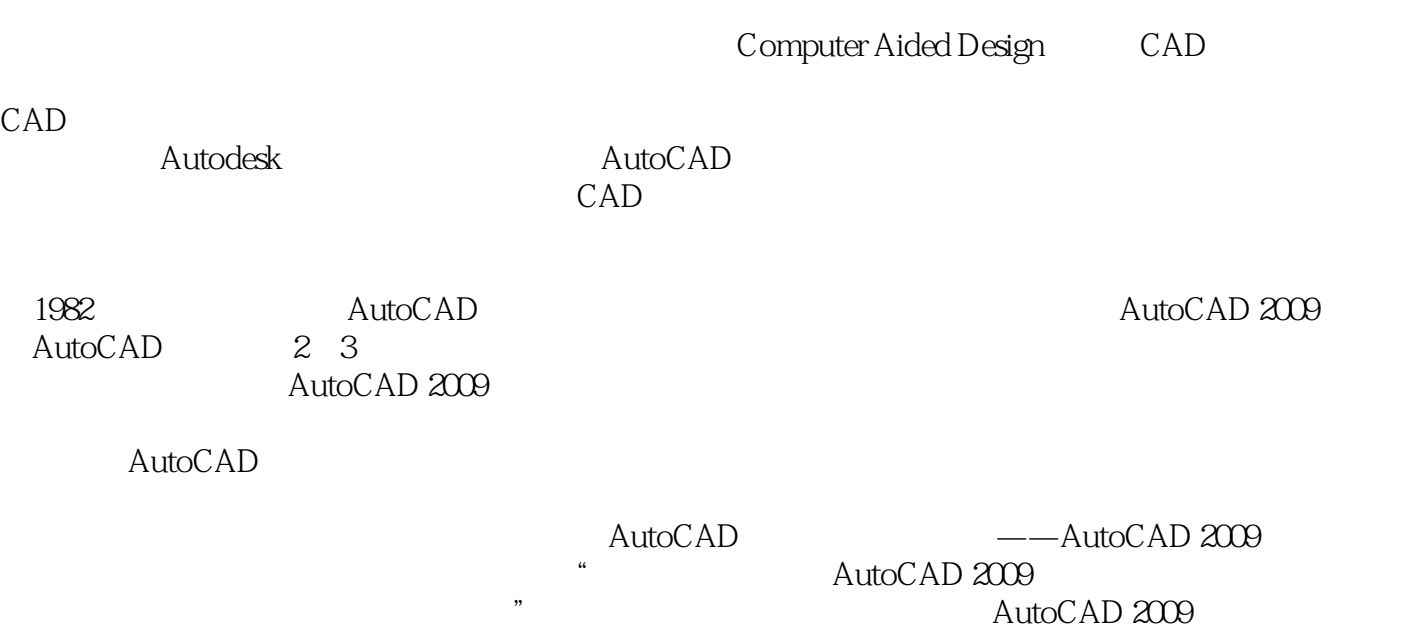

## <<AutoCAD 2009

AutoCAD 2009 https://www.autoCAD 2009 AutoCAD 2009

AutoCAD 2009

# $<<$ AutoCAD 2009

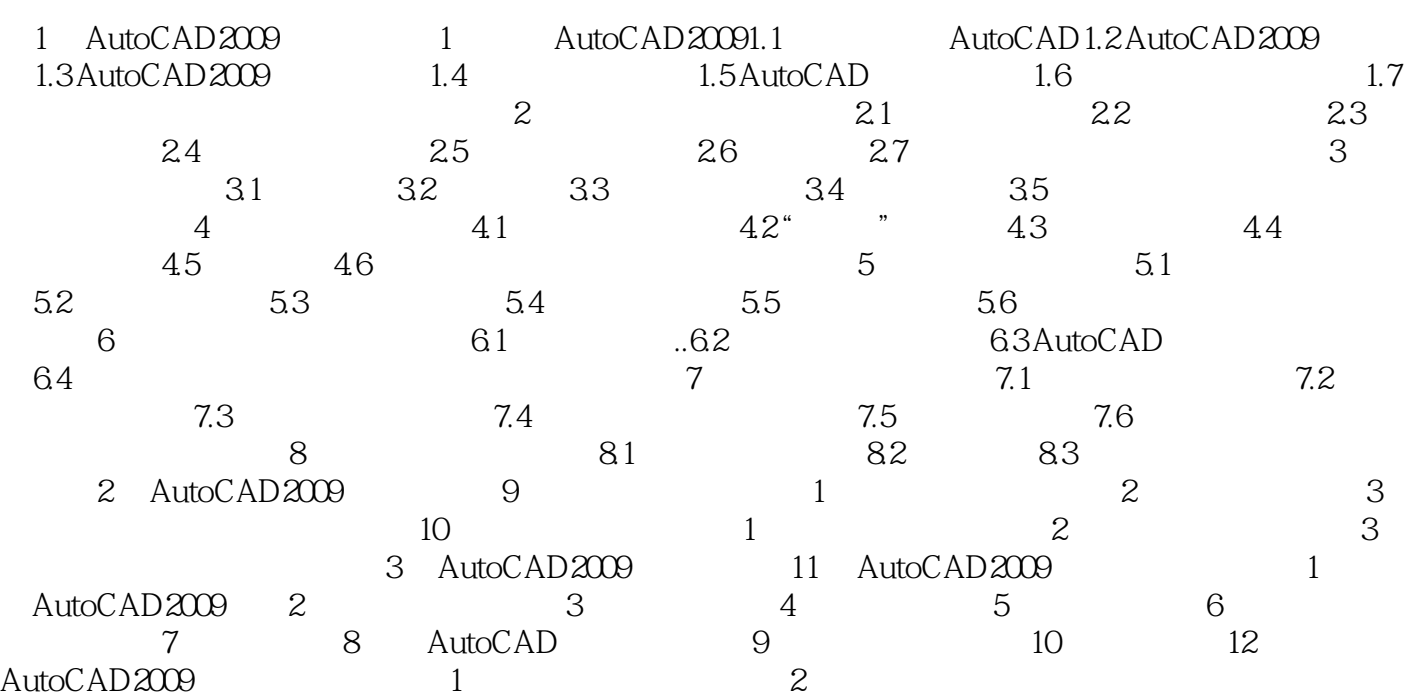

AutoCAD 2009

## <<AutoCAD 2009

1 autoCAD 2009 AutoCAD

AutoCAD 2009

AutoCAD

AutoCAD 2009 AutoCAD 2009

AutoCAD 2009

1.1 AutoCAD **AutoCAD** *AutoCAD AutoCAD* 

AutoCAD 2009

AutoCAD 2009

1 1 AutoCAD 2009

## <<AutoCAD 2009

AutoCAD 2009<br>- AutoCAD 2009<br>- AutoCAD 2009 AutoCAD 2009

AutoCAD 2009

AutoCAD 2009 "We have the set of the set of the set of the set of the set of the set of the set of the set of the set of the set of the set of the set of the set of the set of the set of the set of the set of the set of th

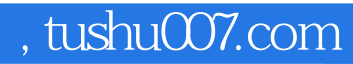

# <<AutoCAD 2009

本站所提供下载的PDF图书仅提供预览和简介,请支持正版图书。

更多资源请访问:http://www.tushu007.com